# **Artifactory High Availability**

### <span id="page-0-0"></span>**Overview**

Artifactory supports a High Availability network configuration with a cluster of 2 or more, active/active, read/write Artifactory servers on the same Local Area Network (LAN).

Setting up several servers in an HA configuration is supported with an [Enterprise License](http://www.jfrog.com/home/v_pricing#On_Premise) and presents several benefits to your organization:

### <span id="page-0-1"></span>**Maximize Uptime**

Artifactory HA redundant network architecture means that there is no single-point-of-failure, and your system can continue to operate as long as at least one of the Artifactory nodes is operational. This maximizes your uptime and can take it to levels of up to "five nines" availability.

### <span id="page-0-2"></span>**Manage Heavy Loads**

By using a redundant array of Artifactory server nodes in the network, your system can accommodate larger load bursts with no compromise to performance. With horizontal server scalability, you can easily increase your capacity to meet any load requirements as your organization grows.

### <span id="page-0-3"></span>**Minimize Maintenance Downtime**

By using an architecture with multiple Artifactory servers, Artifactory HA lets you perform most maintenance tasks with no system downtime.

#### **Artifactory HA Version** (i)

From version 5.0, Artifactory HA has undergone a major change in infrastructure and uses a binary provider that manages the distribution of files across the cluster nodes and supports cloud-native storage providers.

This guide provides instructions for installing and using Artifactory HA from version 5.0 and above.

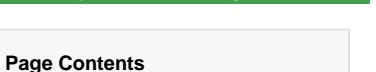

Requires an Enterprise license

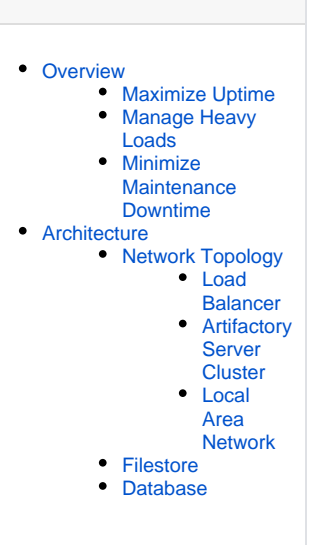

#### **Read more**

- [HA Installation and Setup](https://www.jfrog.com/confluence/display/RTF6X/HA+Installation+and+Setup)
- [Managing the HA Cluster](https://www.jfrog.com/confluence/display/RTF6X/Managing+the+HA+Cluster)
- [Migrating Data from NFS](https://www.jfrog.com/confluence/display/RTF6X/Migrating+Data+from+NFS)
- [Troubleshooting HA](https://www.jfrog.com/confluence/display/RTF6X/Troubleshooting+HA)

### <span id="page-0-4"></span>Architecture

Artifactory HA architecture presents a Load Balancer connected to a cluster of two or more Artifactory servers that share a common database where all the Artifactory configuration files are maintained. Binaries may be stored on a Network File System, or using a zoned sharded binary provider as described in [Configuring Sharding for High Availability.](https://www.jfrog.com/confluence/display/RTF6X/Configuring+the+Filestore#ConfiguringtheFilestore-ConfiguringShardingforHighAvailability) The Artifactory cluster nodes must be connected through a fast internal LAN in order to support high system performance as well as to stay synchronized and notify each other of actions performed in the system instantaneously. One of the Artifactory cluster nodes is configured to be a "primary" node. Its roles are to execute cluster-wide tasks such as cleaning up unreferenced binaries.

JFrog support team is available to help you configure the Artifactory cluster nodes. It is up to your organization's IT staff to configure your load balancer, database and object store.

## <span id="page-0-5"></span>**Network Topology**

<span id="page-0-6"></span>**Load Balancer**

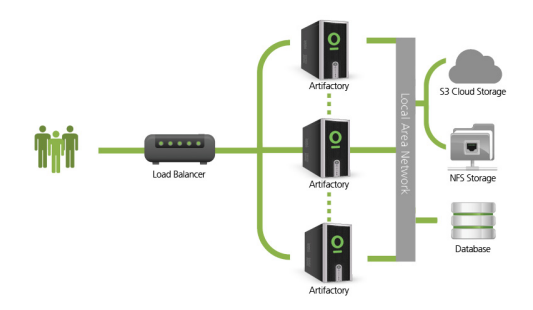

The load balancer is the entry point to your Artifactory HA installation and optimally distributes requests to the Artifactory server nodes in your system. It is the responsibility of your organization to manage and configure it correctly.

#### **Use Artifactory's reverse proxy generator**

You may generate configuration snippets for Apache HTTPD and Nginx backed Artifactory High Availability clusters with the built-in [Reverse Proxy generator](https://www.jfrog.com/confluence/display/RTF/Configuring+a+Reverse+Proxy#ConfiguringaReverseProxy-ReverseProxySettings) - it will detect the existing server nodes and add them to the generated configuration file.

#### The code samples below show some basic examples of load balancer configurations:

```
First install the following modules:
LoadModule proxy_module modules/mod_proxy.so
LoadModule proxy_balancer_module modules
/mod_proxy_balancer.so
LoadModule proxy_http_module modules
/mod_proxy_http.so
Then configure as follows:
<VirtualHost *:80>
    ServerAdmin admin@frogs.com
     ServerName artifactory.jfrog.com
     ServerAlias *.jfrog.com
   <Proxy balancer://tomcats>
     # Artifactory server #1
     BalancerMember http://IP_SERVER_1:PORT 
route=art1
     # Artifactory server #2
     BalancerMember http://IP_SERVER_1:PORT 
route=art2
     ProxySet lbmethod=byrequests
  </Proxy>
     ProxyPreserveHost on
     ProxyPass /balancer-manager !
    ProxyPass / balancer://tomcats/ 
         ProxyPassReverse /artifactory 
https://<server name>/artifactory
    RewriteEngine On
   RewriteRule \gamma$ /artifactory
[\,\mathrm{R}\, , \mathrm{L}\,] LogLevel warn
     ErrorLog /var/log/httpd/apache-ha-test.
error.log
    CustomLog /var/log/httpd/apache-ha-test.
access.log combined
```
</VirtualHost>

```
http {
...
...
...
upstream artifactory {
    server IP_SERVER_1:8081;
     server IP_SERVER_2:8081;
}
server {
    listen 80;
     server_name YOUR_SERVER_NAME;
...
...
...
rewrite ^/$ http://$host/artifactory/webapp;
    location / {
        proxy_pass http://artifactory;
     }
}
}
```
More details are available on the [nginx website.](http://nginx.org/en/docs/http/ngx_http_upstream_module.html)

### <span id="page-2-0"></span>**Artifactory Server Cluster**

Each Artifactory server in the cluster receives requests routed to it by the load balancer. All servers share a common database, and communicate with each other to ensure that they are synchronized on all transactions.

#### <span id="page-2-1"></span>**Local Area Network**

To ensure good performance and synchronization of the system, all the components of your Artifactory HA installation must be installed on the same high-speed LAN.

In theory, Artifactory HA could work over a Wide Area Network (WAN), however in practice, network latency makes it impractical to achieve the performance required for high availability systems.

### <span id="page-2-2"></span>**Filestore**

Artifactory HA offers different options for storing binaries. Some examples are:

- Local file system in which binaries are stored with redundancy using a binary provider which manages synchronizing files between the cluster nodes according to the redundancy defined.
- Cloud storage **(**currently, Amazon S3 and Google Cloud Storage are supported)
- Network File System (NFS)

### <span id="page-2-3"></span>**Database**

Artifactory HA requires an external database, which is fundamental to management of binaries and is also used to store cluster wide configuration files. Currently MySQL, Oracle, MS SQL, PostgreSQL and MariaDB are supported. For details on how to configure any of these databases please refer to [Configuring the Database](https://www.jfrog.com/confluence/display/RTF6X/Configuring+the+Database).

Since Artifactory HA contains multiple Artifactory cluster nodes, your database must be powerful enough to service all the nodes in the system. Moreover, your database must be able to support the maximum number of connections possible from all the Artifactory cluster nodes in your system.

If you are replicating your database you must ensure that at any given point in time all nodes see a consistent view of the database, regardless of which specific database instance they access. Eventual consistency, and write-behind database synchronization is not supported.